# Package 'immunoClust'

October 16, 2018

Type Package

Title immunoClust - Automated Pipeline for Population Detection in Flow Cytometry

Version 1.12.0

Date 2018-04-25

Author Till Soerensen <till-antoni.soerensen@charite.de>

Maintainer Till Soerensen <till-antoni.soerensen@charite.de>

**Depends**  $R$ ( $> = 3.3$ ), methods, stats, graphics, grid, lattice, grDevices, flowCore

Suggests BiocStyle

- Description Model based clustering and meta-clustering of Flow Cytometry Data
- Collate class.immunoClust.R plot.immunoClust.R splom.immunoClust.R data.R process.R cell.clustering.R meta.clustering.R meta.gating.R meta.export.R meta.plot.R clust.util.R transform.R

biocViews Clustering, FlowCytometry, CellBasedAssays

License Artistic-2.0

git\_url https://git.bioconductor.org/packages/immunoClust

git\_branch RELEASE\_3\_7

git\_last\_commit c0ecf5a

git\_last\_commit\_date 2018-04-30

Date/Publication 2018-10-15

# R topics documented:

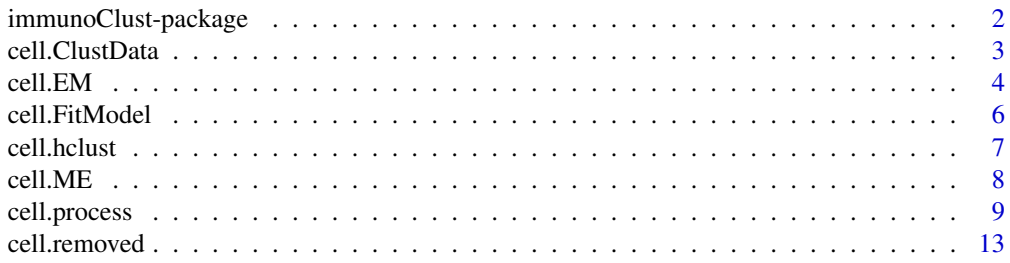

<span id="page-1-0"></span>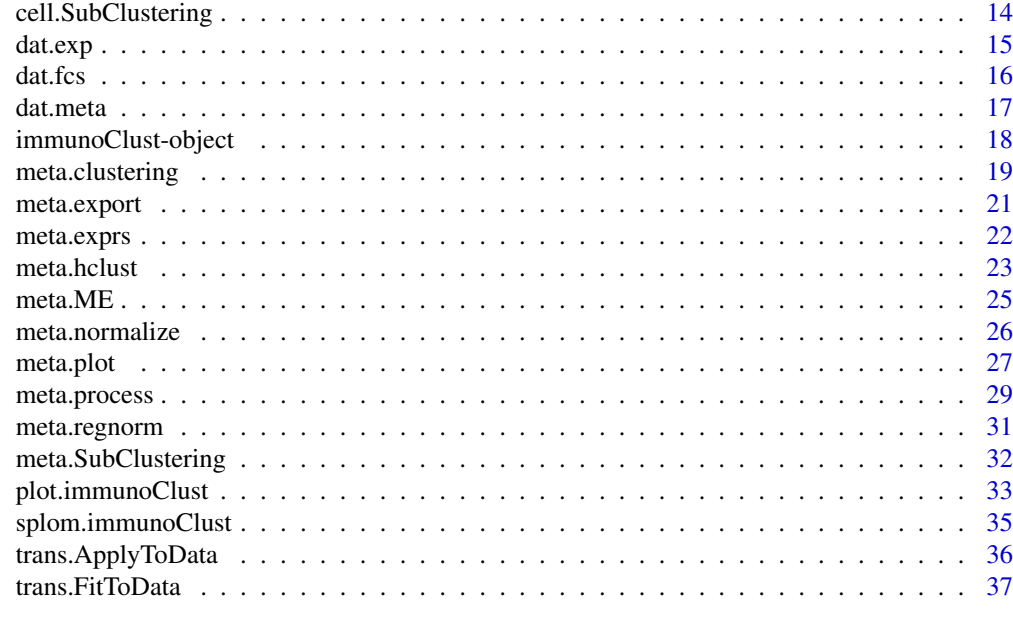

#### **Index** [39](#page-38-0)

immunoClust-package *immunoClust - Automated Pipeline for Population Detection in Flow Cytometry*

# Description

Model based clustering and meta-custering routines for Flow Cytometry (FC) data.

The immunoClust-pipeline consits of two major procedures:

[cell.process](#page-8-1) Clustering of cell-events [meta.process](#page-28-1) Meta-clustering of cell-clusters

Cell-events clustering is performed for each FC data sample separately. After this all cell-clustering results are collected in a vector and meta-clustering is performed to obtain the across samples popluations.

# Details

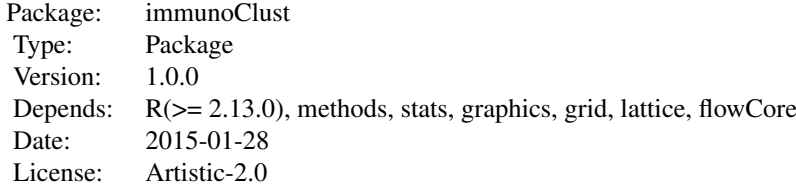

#### <span id="page-2-0"></span>cell.ClustData 3

#### Author(s)

Till Sörensen <till-antoni.soerensen@charited.de>

#### References

Sörensen, T., Baumgart, S., Durek, P., Grützkau, A. and Häupl, T. immunoClust - an automated analysis pipeline for the identification of immunophenotypic signatures in high-dimensional cytometric datasets. *Cytometry A* (accepted).

cell.ClustData *Model Based Clustering of Data for a pre-defined Number of Clusters*

# Description

Performs EM-iteration on cell events, where an initial event cluster membership is obtained by hierarchical clustering on a sample subset given a number of clusters.

# Usage

```
cell.ClustData(data, K, parameters=NULL, expName="immunoClust Experiment",
                sample.seed=1, sample.number=1500, sample.standardize=TRUE,
                B=50, tol=1e-5, modelName="mvt")
```
#### Arguments

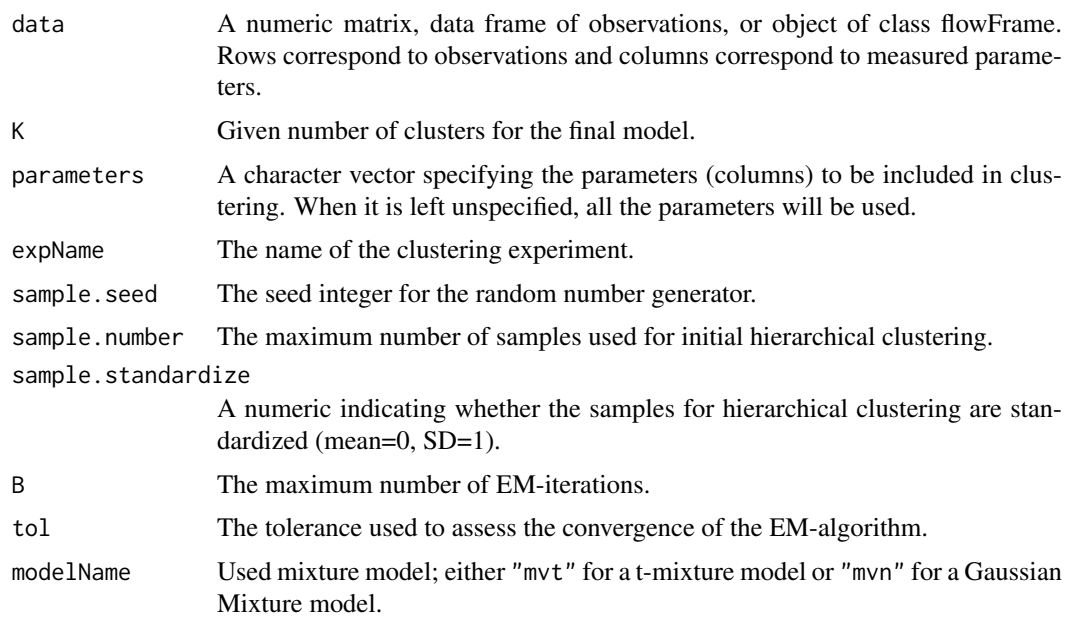

# Details

Although this function provides the possiblity to cluster an abitrary set of observed data into a fixed number of clusters, this function is used in the immunoClust-pipeline only for the calculation of the initial model with one cluster.

# <span id="page-3-0"></span>Value

The fitted model cluster information in an object of class [immunoClust](#page-17-1).

# Author(s)

Till Sörensen <till-antoni.soerensen@charite.de>

#### References

Sörensen, T., Baumgart, S., Durek, P., Grützkau, A. and Häupl, T. immunoClust - an automated analysis pipeline for the identification of immunophenotypic signatures in high-dimensional cytometric datasets. *Cytometry A* (accepted).

# See Also

[immunoClust-object](#page-17-1), [cell.hclust](#page-6-1)

#### Examples

```
data(dat.fcs)
res <- cell.ClustData(dat.fcs, parameters=c("FSC-A", "SSC-A"), 5)
summary(res)
```
<span id="page-3-1"></span>cell.EM *immunoClust EMt-iteration on Cell-events given initial Model Parameters*

#### <span id="page-3-2"></span>Description

Performs EMt-iteration on cell event observations giving initial model parameters and returns the fitted clusters information in an object of class [immunoClust](#page-17-1).

#### Usage

```
cell.EM(data, parameters=NULL, expName="immunoClust Experiment",
    history=NULL, state=NULL,
   K, w, m, s, B=50, tol=1e-5, bias=0.5, modelName="mvt")
cell.Estimation(data, parameters=NULL, expName="immunoClust Experiment",
   history=NULL, state=NULL,
   K, w, m, s, modelName="mvt")
```
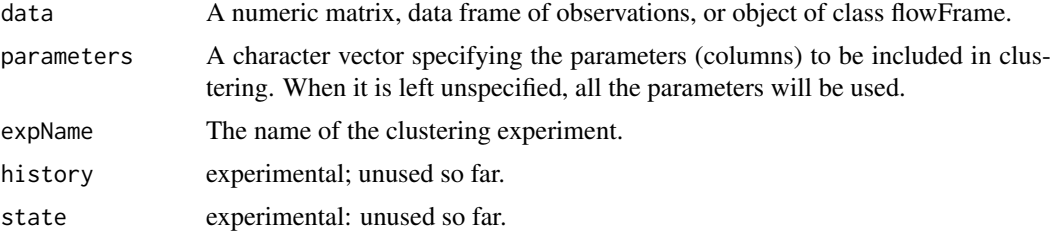

<span id="page-4-0"></span>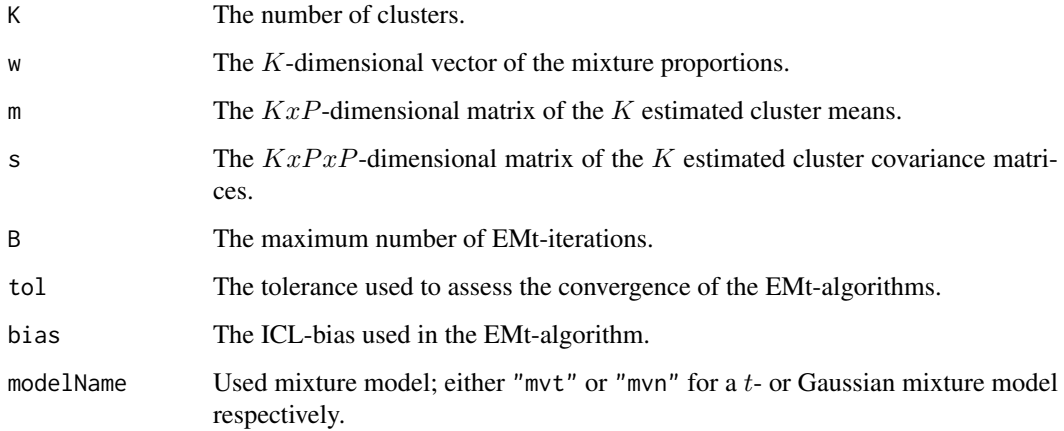

# Details

Whereas cell.EM performs a complete EMt-iteration, cell.Estimate only calculates the posterior probabilities and the Maximum-A-Posterior estimators of cluster membership for all events.

#### Value

The fitted clusters information in an object of class [immunoClust](#page-17-1).

#### Author(s)

Till Sörensen <till-antoni.soerensen@charite.de>

# References

Sörensen, T., Baumgart, S., Durek, P., Grützkau, A. and Häupl, T. immunoClust - an automated analysis pipeline for the identification of immunophenotypic signatures in high-dimensional cytometric datasets. *Cytometry A* (accepted).

# See Also

[cell.ME](#page-7-1), [cell.FitModel](#page-5-1)

# Examples

```
data(dat.fcs)
data(dat.exp)
## cell.clustering result for dat.fcs
r <- dat.exp[[1]]
summary(r)
## apply model parameter to all (unfiltered) events
dat.trans <- trans.ApplyToData(r, dat.fcs)
r2 <- cell.EM(dat.trans, parameters=r@parameters, K=r@K, w=r@w,m=r@mu,s=r@sigma)
summary(r2)
```
# Description

The function fits initial model parameters to specific observed cell event data. The function returns the cluster information of the fitted model in an object of class [immunoClust](#page-17-1).

#### Usage

cell.FitModel(x, data, B=50, tol=1e-5, bias=0.5, modelName="mvt" ) cell.Classify(x, data, modelName="mvt" )

#### Arguments

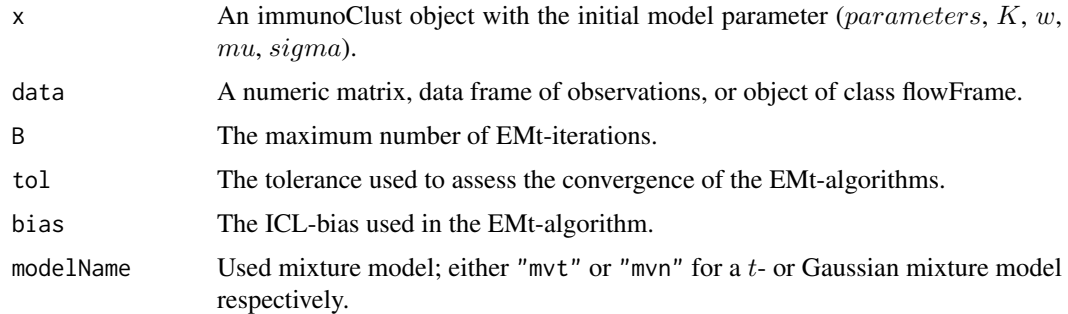

# Details

These functions are wrapper of the functions cell.EM and cell.Estimation, when model cluster parameters are combined in an object of class immunoClust and are used in the iterative cell event clustering process [cell.process](#page-8-1) of *immuno*Clust and are not intended to be called directly.

# Value

The fitted model cluster information in an object of class [immunoClust](#page-17-1).

#### Author(s)

Till Sörensen <till-antoni.soerensen@charite.de>

# References

Sörensen, T., Baumgart, S., Durek, P., Grützkau, A. and Häupl, T. immunoClust - an automated analysis pipeline for the identification of immunophenotypic signatures in high-dimensional cytometric datasets. *Cytometry A* (accepted).

#### See Also

[cell.process](#page-8-1), [cell.EM](#page-3-1), [cell.Estimation](#page-3-2)

#### <span id="page-6-0"></span>cell.hclust 7

# Examples

```
data(dat.fcs)
data(dat.exp)
r1 <- dat.exp[[1]]
dat.trans <- trans.ApplyToData(r1, dat.fcs)
r2 <- cell.FitModel(r1, dat.trans)
```
<span id="page-6-1"></span>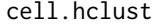

Hierarchical Model Based Clustering of Cell-events in the *immunoClust-pipeline*

### Description

Performs model based agglomerative clustering on cell event observations with weights. It is used in the interative cell event clustering approach of *immuno*Clust to obtain an initial cluster membership for the EM(t)-iteration.

# Usage

```
cell.hclust(data, weights=NULL)
```
#### Arguments

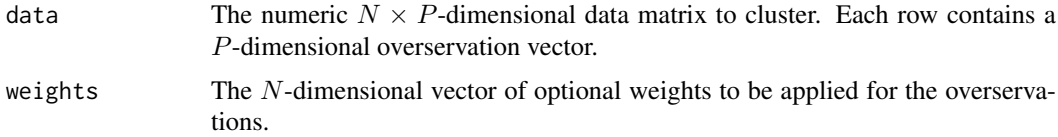

# Details

This function is used internally in cell. TestSubCluster procedure of immunoClust.

#### Value

A numeric  $(N - 1) \times 2$ -dimensional matrix which gives the minimum index for observations in each of the two clusters merged at the *i*th step in each row.

#### Author(s)

Till Sörensen <till-antoni.soerensen@charite.de>

# References

Sörensen, T., Baumgart, S., Durek, P., Grützkau, A. and Häupl, T. immunoClust - an automated analysis pipeline for the identification of immunophenotypic signatures in high-dimensional cytometric datasets. *Cytometry A* (accepted).

#### See Also

[cell.TestSubCluster](#page-13-1), [cell.process](#page-8-1)

# Examples

```
data(dat.fcs)
inc <- sample(1:nrow(dat.fcs), 50)
result <- cell.hclust(exprs(dat.fcs)[inc,])
```
<span id="page-7-1"></span>cell.ME *immunoClust EM-iteration on Cell-events given initial Cluster Membership Assignment*

### Description

Performs an EM-iteration on cell event observations given an initial cluster membership for the cell events and returns the fitted cluster information in an object of class [immunoClust](#page-17-1).

#### Usage

cell.ME(data, parameters=NULL, expName="immunoClust Experiment", history=NULL, state=NULL, label, B=50, tol=1e-5, modelName="mvt")

# Arguments

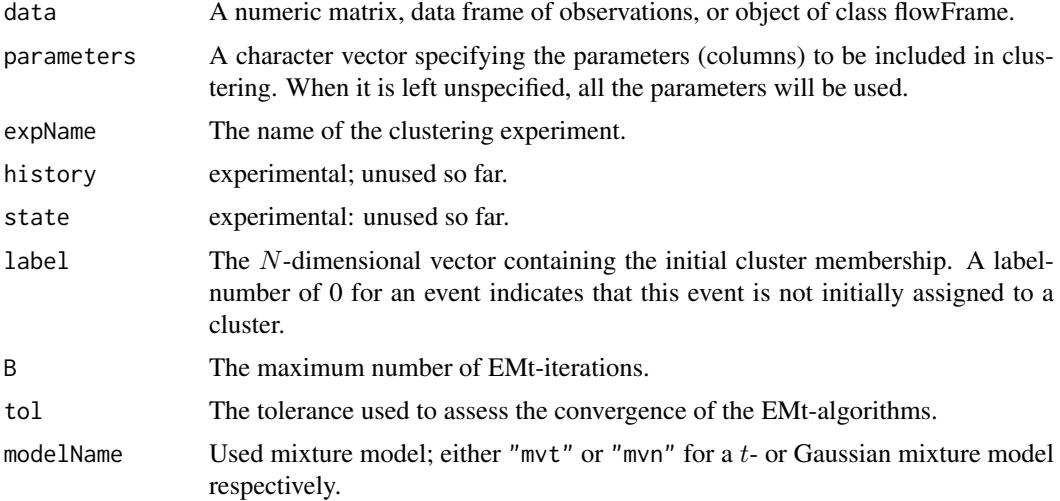

# Value

The fitted clusters information in an object of class [immunoClust](#page-17-1).

#### Author(s)

Till Sörensen <till-antoni.soerensen@charite.de>

# References

Sörensen, T., Baumgart, S., Durek, P., Grützkau, A. and Häupl, T. immunoClust - an automated analysis pipeline for the identification of immunophenotypic signatures in high-dimensional cytometric datasets. *Cytometry A* (accepted).

<span id="page-7-0"></span>

#### <span id="page-8-0"></span>cell.process 9

#### See Also

[cell.EM](#page-3-1)

#### Examples

```
data(dat.fcs)
data(dat.exp)
## cell.clustering result for dat.fcs
r1 \leftarrow dat.exp[[1]]summary(r1)
## apply model parameter to all (unfiltered) events
dat.trans <- trans.ApplyToData(r1, dat.fcs)
r2 <- cell.ME(dat.trans, parameters=r1@parameters, label=r1@label)
summary(r2)
```
<span id="page-8-1"></span>

cell.process *Clustering of Cell-events in the immunoClust-pipeline*

#### Description

This function performs iterative model based clustering on cell-event data. It takes the observed cell-event data as major input and returns an object of class immunoClust, which contains the fitted mixture model parameter and cluster membership information. The additional arguments control the routines for data preprocessing, major loop and EMt-iteration, the model refinement routine and transformation estimation.

#### Usage

```
cell.process(fcs, parameters=NULL,
    apply.compensation=FALSE, classify.all=FALSE,
    N=NULL, min.count=10, max.count=10, min=NULL, max=NULL,
    I.buildup=6, I.final=4, I.trans=I.buildup,
    modelName="mvt", tol=1e-5, bias=0.3,
    sub.tol= 1e-4, sub.bias=bias, sub.thres=bias, sub.samples=1500,
    sub.extract=0.8, sub.weights=1, sub.standardize=TRUE,
    trans.estimate=TRUE, trans.minclust=10,
    trans.a=0.01, trans.b=0.0, trans.parameters=NULL)
cell.MajorIterationLoop(dat, x=NULL, parameters=NULL,
    I.buildup=6, I.final=4,
    modelName="mvt", tol=1e-5, bias=0.3,
    sub.bias=bias, sub.thres=0.0, sub.tol=1e-4, sub.samples=1500,
    sub.extract=0.8, sub.weights=1, sub.EM="MEt", sub.standardize=TRUE, seed=1)
cell.MajorIterationTrans(fcs, x=NULL, parameters=NULL,
    I.buildup=6, I.final=4, I.trans=I.buildup,
    modelName="mvt", tol=1e-5, bias=0.3,
    sub.bias=bias, sub.thres=0.0, sub.tol=1e-4, sub.samples=1500,
    sub.extract=0.8, sub.weights=1, sub.EM="MEt", sub.standardize=TRUE, seed=1,
    trans.minclust=5, trans.a=0.01, trans.decade=-1, trans.scale=1.0,
    trans.proc="vsHtransAw")
```

```
cell.InitialModel(dat, parameters=NULL, trans.a = 0.01, trans.b = 0.0,
   trans.decade=-1, trans.scale=1.0)
```
cell.classifyAll(fcs, x, apply.compensation=FALSE)

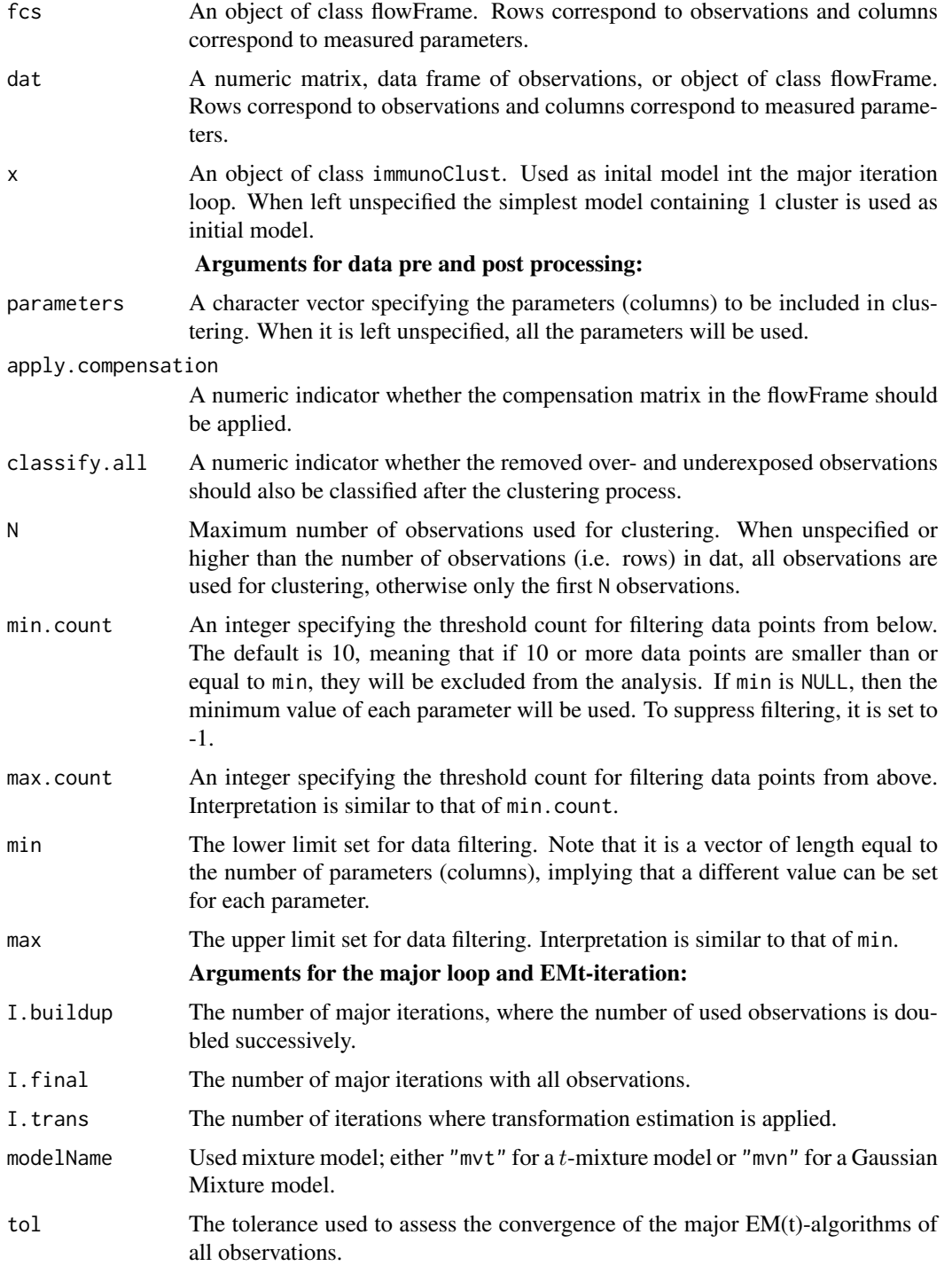

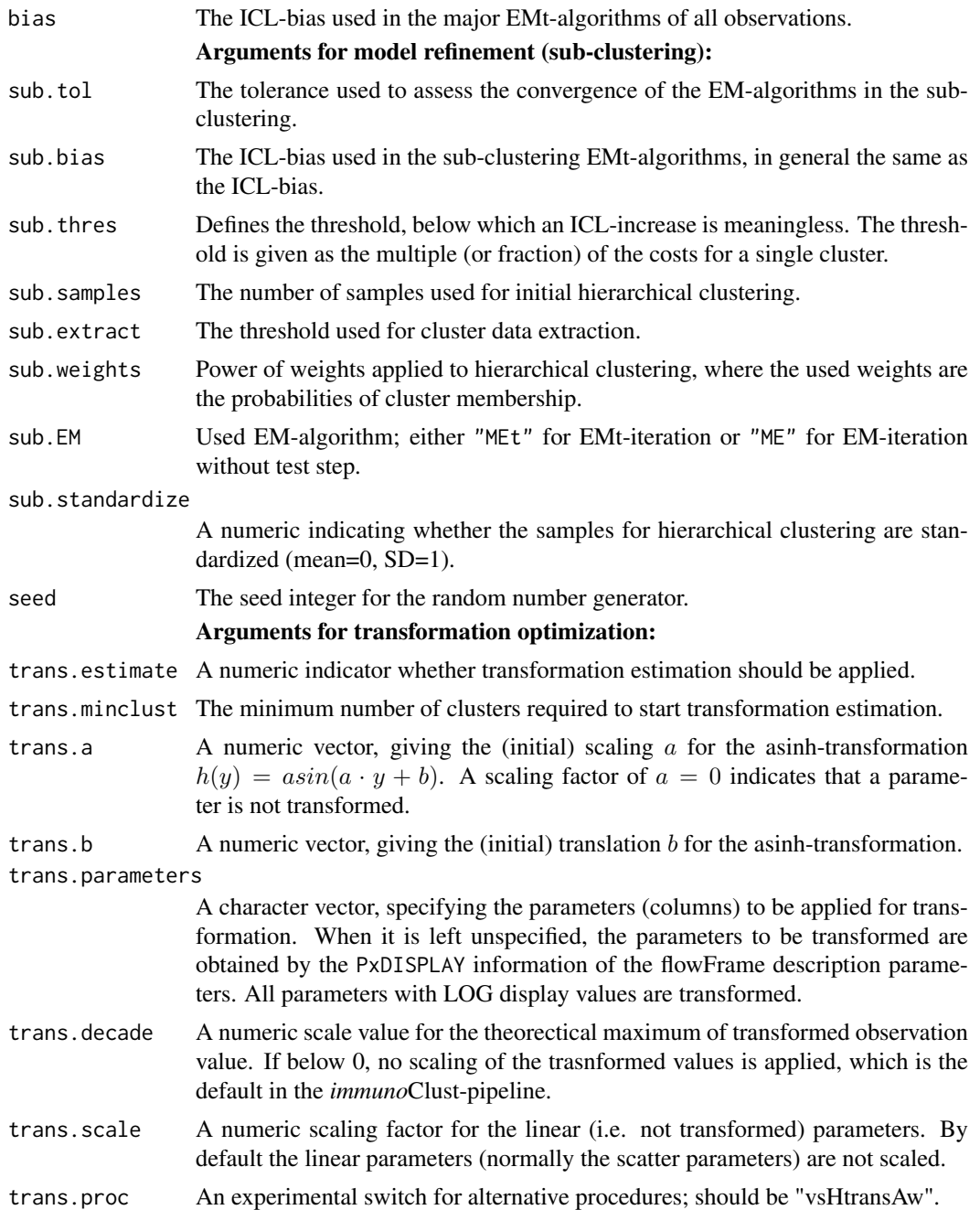

# Details

The cell.process function does data preprocessing and calls the major iteration loop either with or without integrated transformation optimization. When transformation optimization is applied the transformation parameters give the initial transformation otherwise they define the fixed transformation.

The major iteration loop with included transformation optimization relies on flowFrames structure from the flowCore-package for the storage of the observed data.

The cell. InitialModel builds up an initial immunoClust-object with one cluster and the given transformation parameters.

<span id="page-11-0"></span>The cell.classifyAll calculates the cluster membership for the removed cell events. The assigment of the cluster membership is critical for over- and underexposed obsevervations and the interpretaion is problematic.

#### Value

The fitted model information in an object of class [immunoClust](#page-17-1).

#### Note

a) The data preprocessing arguments (min.count, max.count, min and max) for removing overand underexposed observations are adopted from flowCust-package with the same meaning.

b) The sub. thres value is given in here in relation to the single cluster costs  $\frac{1}{2} \cdot P \cdot (P+1) \cdot log(N)$ . An absolute increase of the log-likelihood above is reported as reasonable from the literature. From our experience a higher value is required for this increase in FC data. For the ICL-bias and the sub.thres identical values were chosen. For the CyTOF dataset this value had been adjusted to 0.05 since the absolute increase of the log-likelihood became to high due to the high number of parameters.

c) The sub.extract value controls the smooth data extraction for a cluster. A higher value includes more events for a cluster in the sub-clustering routine.

d) The default value of trans.a=0.01 for the initial transformation is optimized for Fluorescence Cytometry. For CyTOF data the initial scaling value was trans.a=1.0.

#### Author(s)

Till Sörensen <till-antoni.soerensen@charite.de>

# References

Sörensen, T., Baumgart, S., Durek, P., Grützkau, A. and Häupl, T. immunoClust - an automated analysis pipeline for the identification of immunophenotypic signatures in high-dimensional cytometric datasets. *Cytometry A* (accepted).

#### See Also

[immunoClust-object](#page-17-1), [plot](#page-32-1), [splom](#page-34-1), [cell.FitModel](#page-5-1), [cell.SubClustering](#page-13-2), [trans.FitToData](#page-36-1)

#### Examples

```
data(dat.fcs)
res <- cell.process(dat.fcs)
summary(res)
```
<span id="page-12-0"></span>cell.removed *Brief Information of removed Cell-events by immunoClust Cell-event Clustering*

# Description

Gives information about the amount of overexposed cell-event observetion in a FCS-file.

# Usage

```
removed.above(fcs, parameters=NULL, N=NULL, max.count=10, max=NULL)
removed.below(fcs, parameters=NULL, N=NULL, min.count=10, min=NULL)
```
# Arguments

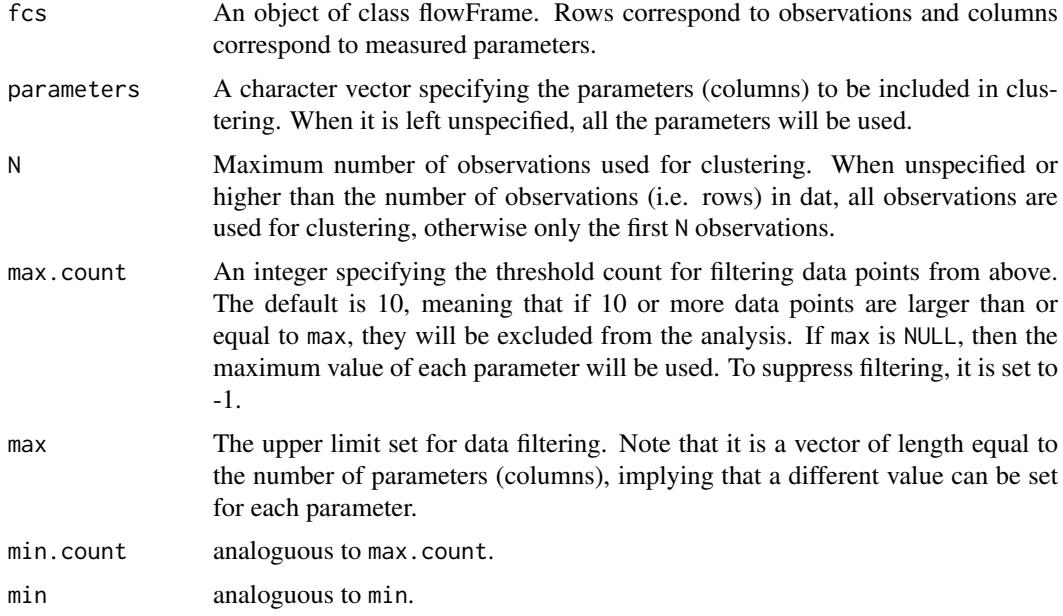

#### Value

A table with two rows containing the number of events above max in each parameter and above in only this parameter. The two last columns give the sum and percentage of all events above max in any parameter.

# Author(s)

Till Sörensen <till-antoni.soerensen@charite.de>

# Examples

```
data(dat.fcs)
removed.above(dat.fcs)
```
<span id="page-13-2"></span><span id="page-13-0"></span>

# <span id="page-13-1"></span>Description

These function tests each cell-cluster of a model for refining it into more sub-clusters and returns the refined model parameter in an object of class [immunoClust](#page-17-1).

# Usage

```
cell.SubClustering( x, dat, B=50, tol=1e-5, thres=0.1, bias=0.5,
                    sample.weights=1, sample.EM="MEt",
                    sample.number=1500, sample.standardize=TRUE,
                    extract.thres=0.8, modelName="mvt")
cell.TestSubCluster(x, y, t, cluster, J=8, B=500, tol=1e-5, bias=0.5,
                    sample.EM="MEt", sample.df=5, sample.number=1500,
                    sample.standardize=TRUE, modelName="mvt")
```
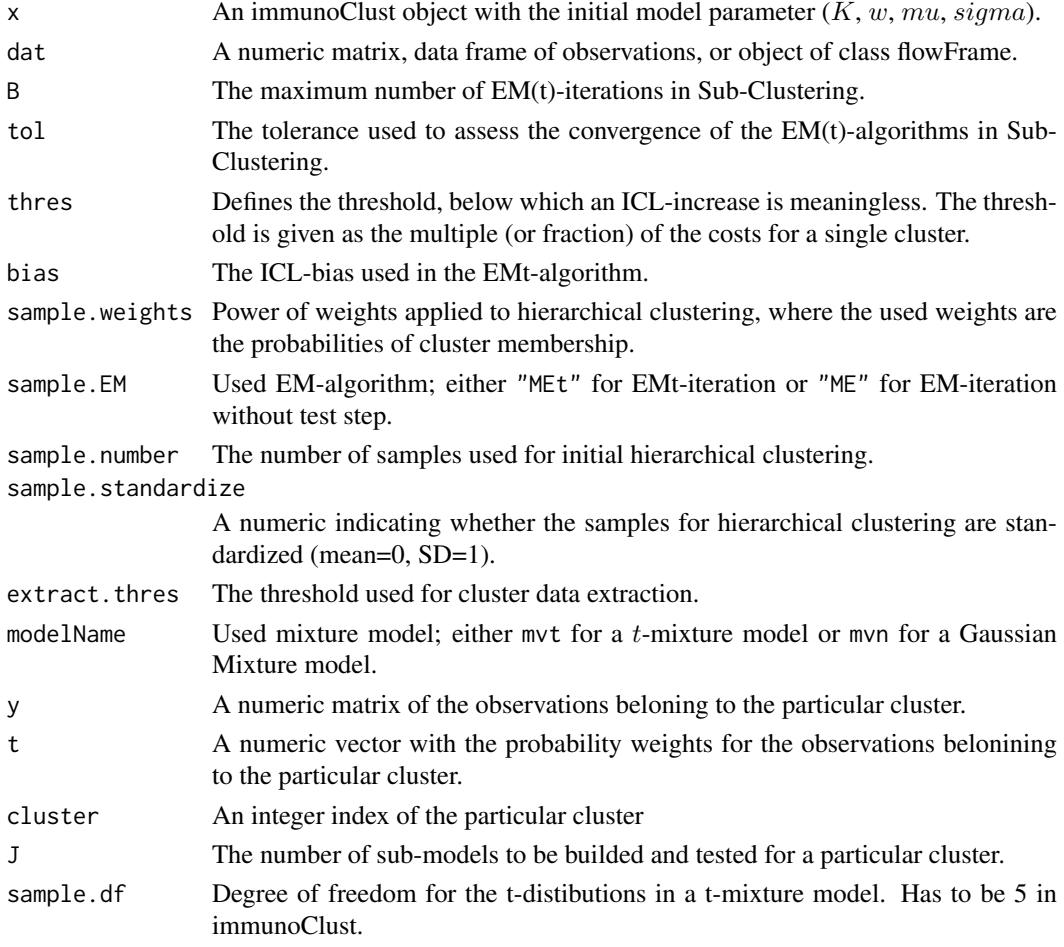

#### <span id="page-14-0"></span>dat.exp 35

#### Details

These function are used internally by the cell-clustering procedures of [cell.process](#page-8-1) in *immuno*Clust and are not intended to be used directly.

# Value

The cluster parameters of the refined model in an object of class [immunoClust](#page-17-1).

# Author(s)

Till Sörensen <till-antoni.soerensen@charite.de>

# References

Sörensen, T., Baumgart, S., Durek, P., Grützkau, A. and Häupl, T. immunoClust - an automated analysis pipeline for the identification of immunophenotypic signatures in high-dimensional cytometric datasets. *Cytometry A* (accepted).

#### See Also

[cell.process](#page-8-1), [cell.hclust](#page-6-1)

## Examples

```
data(dat.fcs)
data(dat.exp)
dat.trans <- trans.ApplyToData(dat.exp[[1]], dat.fcs)
#need to re-calculate the cluster membership probabilities
# not stored in dat.exp
r1 <- cell.Classify(dat.exp[[1]], dat.trans)
summary(r1)
r2 <- cell.SubClustering(r1, dat.trans)
summary(r2)
```
<span id="page-14-1"></span>dat.exp *immunoClust Meta-clustering Sample*

#### Description

A vector of immunoClust-objects with cell.process clustering results of five samples.

# Usage

```
data("dat.exp")
```
# Details

Cell-event clustering was performed on reduced (10.000 events) sample data of the dataset of *immuno*Clust, MACS-depleted populations datasets 2010. URL http://flowrepository.org/id/FR-FCM-ZZWB.

# Value

A vector of 5 [immnoClust-objects](#page-17-1) for the cell clustering results of 5 FC samples.

- [[1]] CD19 MACS-depleted cells
- [[2]] CD15 MACS-depleted cells
- [[3]] CD14 MACS-depleted cells
- [[4]] CD4 MACS-depleted cells
- [[4]] CD3 MACS-depleted cells

# Source

http://flowrepository.org/id/FR-FCM-ZZWB

#### Examples

data(dat.exp)

```
## process meta clustering
meta <- meta.process(dat.exp, meta.bias=0.6)
```

```
## extract event counts in the 5 samples for all meta clusters
res <- meta.numEvents(meta)
```
dat.fcs *immunoClust Cell-clustering Sample*

# Description

flowFrame data sample with 10.000 events in 7 parameters.

#### Usage

data(dat.fcs)

#### Details

This FCS sample is a reduced (10.000 events) dataset in flowFrame format of the first sample in the dataset of immunoClust, MACS-depleted populations datasets 2010. URL http://flowrepository.org/id/FR-FCM-ZZWB.

# Value

A flowCore flowFrame with 10.000 observations on the following 7 parameters.

FCS-A Forward scatter SSC-A Sideward scatter FITC-A CD14 PE-A CD19 APC-A CD15 APC-Cy7-A CD4 Pacific Blue-A CD3

<span id="page-15-0"></span>

#### <span id="page-16-0"></span>dat.meta 17

#### Source

http://flowrepository.org/id/FR-FCM-ZZWB

# Examples

```
data(dat.fcs)
## process cell clustering
dat.res <- cell.process(dat.fcs)
## apply asinh-transformation
dat.fcs.transformed <- trans.ApplyToData(dat.res, dat.fcs)
## plot results
splom(dat.res, dat.fcs.transformed)
```
dat.meta *immunoClust Meta-clustering Results Sample*

#### Description

The Meta-clustering result of the [dat.exp](#page-14-1) data set.

#### Usage

data("dat.meta")

# Details

The Meta-clustering was performed with an ICL-bias of 0.4.

# Value

A list-object containing the meta-clusering result. A detailed description is documented in the value section for the [meta.process](#page-28-1) function.

# Source

http://flowrepository.org/id/FR-FCM-ZZWB

#### Examples

data(dat.meta)

## extract event counts in the 5 samples for all meta clusters res <- meta.numEvents(dat.meta)

<span id="page-17-0"></span>immunoClust-object *immunoClust-Object*

#### <span id="page-17-1"></span>Description

The immunoClust object contains the clustering results in the *immuno*Clust-pipeline as obtained by [cell.process](#page-8-1) or [meta.process](#page-28-1).

# Usage

```
## S4 method for signature 'immunoClust'
summary(object)
## S4 method for signature 'immunoClust'
show(object)
```
# Arguments

object An object of class immunoClust as returned by the [cell.process](#page-8-1) or [meta.process](#page-28-1) functions of the *immuno*Clust-pipeline.

# Value

An object of class immunoClust has the following slots:

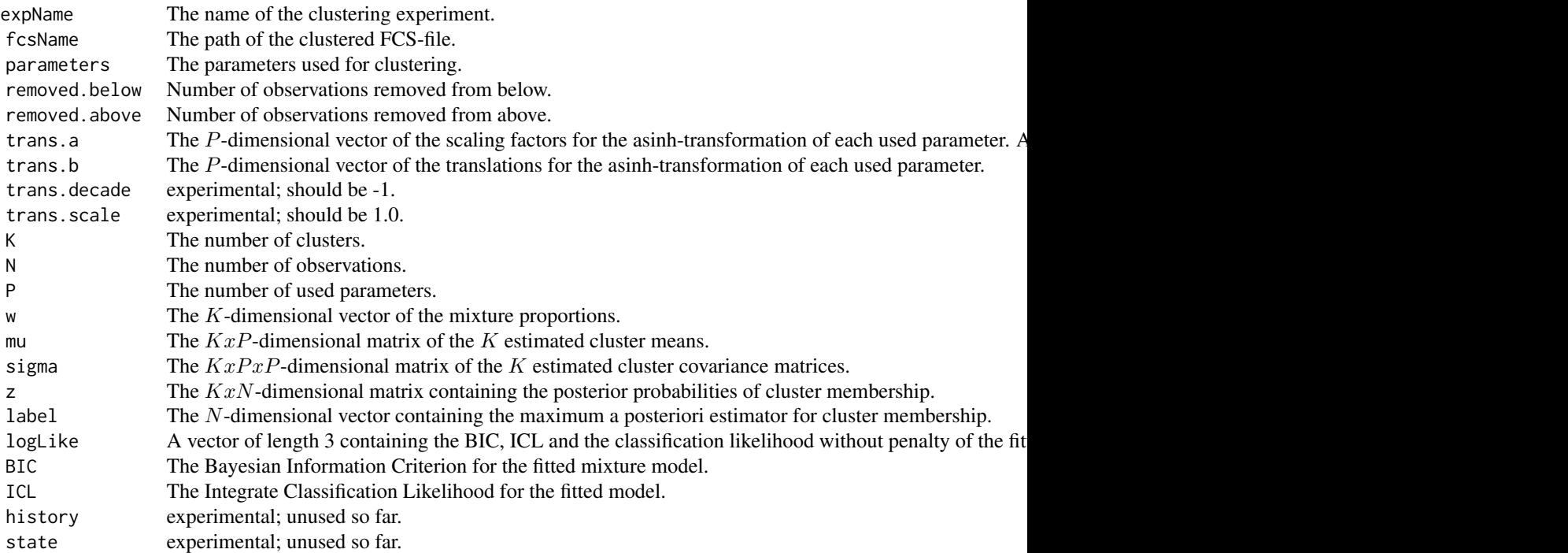

# Author(s)

Till Sörensen <till-antoni.soerensen@charite.de>

#### <span id="page-18-0"></span>meta.clustering 19

# References

Sörensen, T., Baumgart, S., Durek, P., Grützkau, A. and Häupl, T. immunoClust - an automated analysis pipeline for the identification of immunophenotypic signatures in high-dimensional cytometric datasets. *Cytometry A* (accepted).

#### See Also

[cell.process](#page-8-1), [meta.process](#page-28-1)

## Examples

data(dat.exp) summary(dat.exp[[1]])

meta.clustering *Clustering of Cell-clusters in the immunoClust-pipeline*

#### <span id="page-18-1"></span>Description

This function provides a direct access to the meta-clustering procedure. The method described and discussed in this manuscript is the EMt-classification (EM-method=20) with the number of events for each cluster as weights. It returns the fitted mixture model parameter in an object of class immunoClust.

#### Usage

meta.Clustering(P, N, K, W, M, S, label=NULL, I.iter=10, B=500, tol=1e-5, bias=0.25, alpha=0.5, EM.method=20, norm.method=0, norm.blur=2, norm.minG=10)

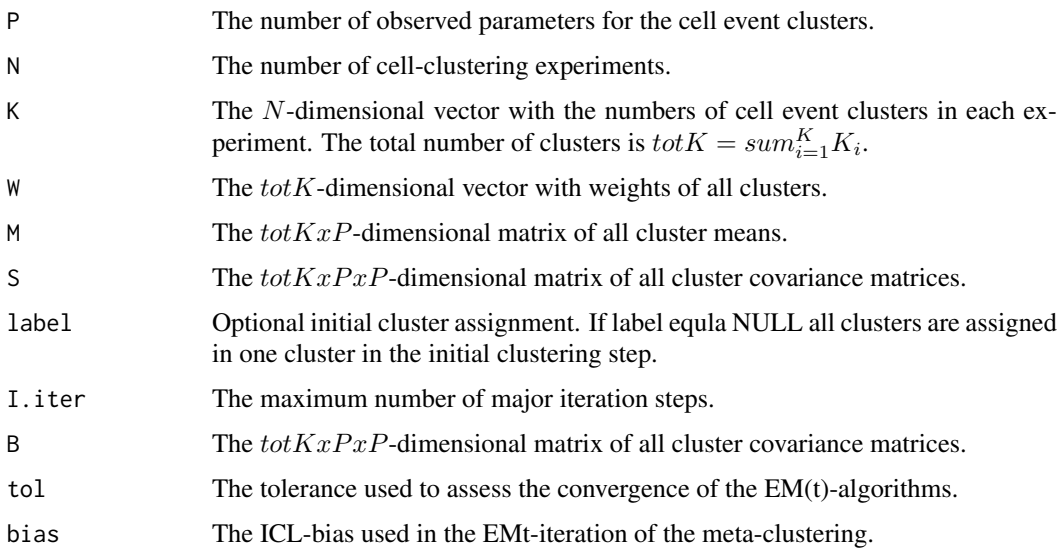

<span id="page-19-0"></span>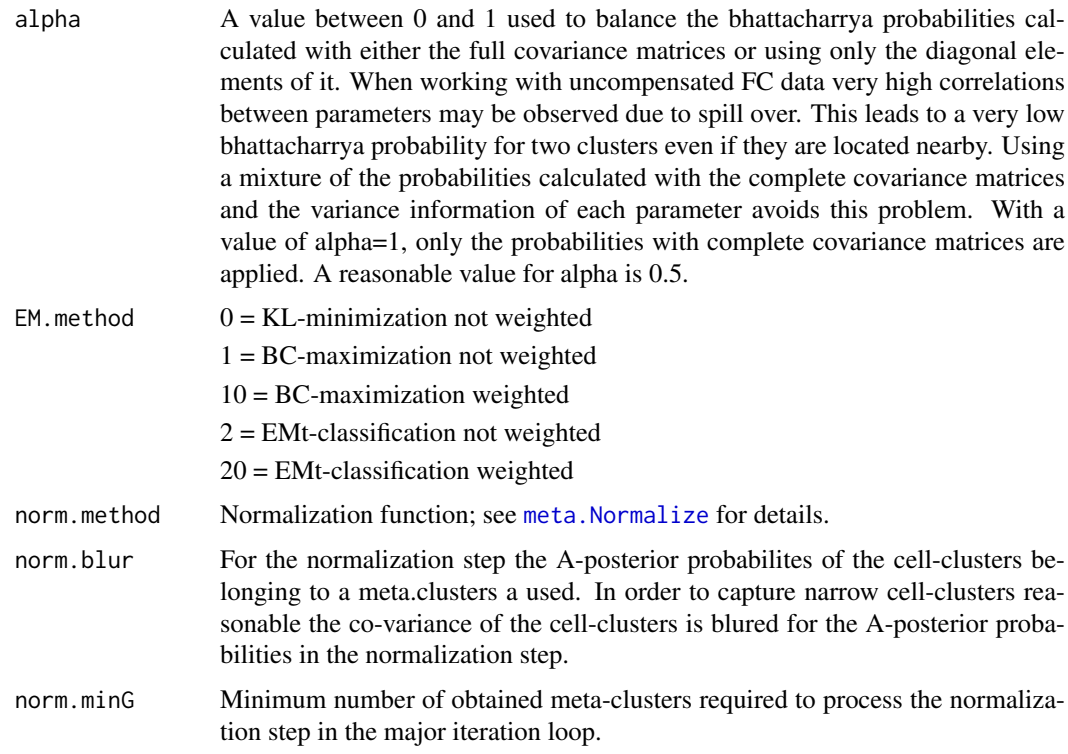

#### Details

This function is used internally by the meta-clustering procedure [meta.process](#page-28-1) in *immuno*Clust.

# Value

The fitted model information in an object of class [immunoClust](#page-17-1).

# Author(s)

Till Sörensen <till-antoni.soerensen@charite.de>

# References

Sörensen, T., Baumgart, S., Durek, P., Grützkau, A. and Häupl, T. immunoClust - an automated analysis pipeline for the identification of immunophenotypic signatures in high-dimensional cytometric datasets. *Cytometry A* (accepted).

# See Also

[immunoClust-object](#page-17-1), [meta.SubClustering](#page-31-1), [meta.process](#page-28-1)

# Examples

```
data(dat.exp)
d <- meta.exprs(dat.exp)
res <- meta.Clustering(d$P, d$N, d$K, d$clsEvents, d$M, d$S)
```
<span id="page-20-1"></span><span id="page-20-0"></span>

#### Description

Thess functions collect the output of the [meta.process](#page-28-1) and extracts the event numbers, relative frequencies or mean fluorescence intensities for each meta-cluster and cell-clustering experiment in a numeric table.

#### Usage

```
meta.numEvents(meta, out.all=TRUE, out.removed=FALSE, out.unclassified=TRUE)
meta.relEvents(meta, out.all=TRUE)
```
meta.parMFI(meta, par, out.all=TRUE)

meta.numClusters(meta, out.all=TRUE)

meta.freqTable(meta)

meta.relEvents2(meta, major=1:5, out.all=TRUE)

meta.relEvents3(meta, major=1:5, out.all=TRUE)

meta.majorEvents(meta, major=1:6, out.events=TRUE)

# Arguments

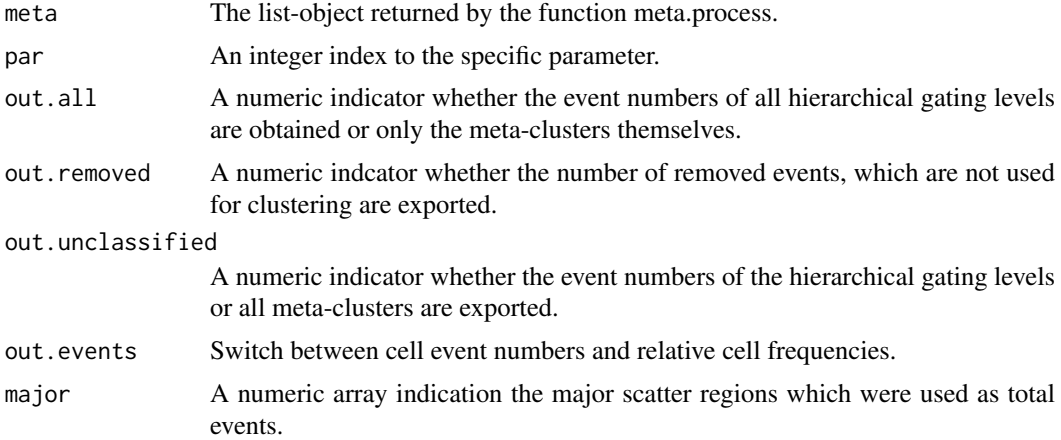

#### Value

A numberic matrix with

numEvents the number of cell events

relEvents relative frequencies, i.e. the number of cell events per total meeasured events

parMFI mean fluorecence intensities in one parameter, i.e. the meta-cluster centers in asinhtranformed scale

<span id="page-21-0"></span>numClusters the number of cell clusters

freqTable relative frequencies with respect to all gating hierarchie levels

relEvents2 prelimary function; as relEvents but is restricted to the events in the given major scatter regions.

relEvents3 prelimary function; union of relEvents and relEvents2

majorEvents the number of cell events for the major regions only

in each meta-cluster (and gating hierarchy level) for each cell-clustering experiment.

#### Author(s)

Till Sörensen <till-antoni.soerensen@charite.de>

#### References

Sörensen, T., Baumgart, S., Durek, P., Grützkau, A. and Häupl, T. immunoClust - an automated analysis pipeline for the identification of immunophenotypic signatures in high-dimensional cytometric datasets. *Cytometry A* (submitted).

#### See Also

[meta.process](#page-28-1)

#### Examples

data(dat.exp) meta <- meta.process(dat.exp) tbl <- meta.numEvents(meta)

meta.exprs *Collecting Data of an immunoClust vector*

# Description

The function takes a vector of immunoClust-object obtained by the cell.process function and extracts ths information into a list object.

# Usage

```
meta.exprs(exp, sub=c())
```
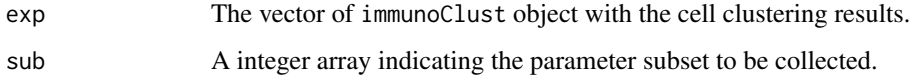

#### <span id="page-22-0"></span>meta.hclust 23

#### Value

A list object with the following slots:

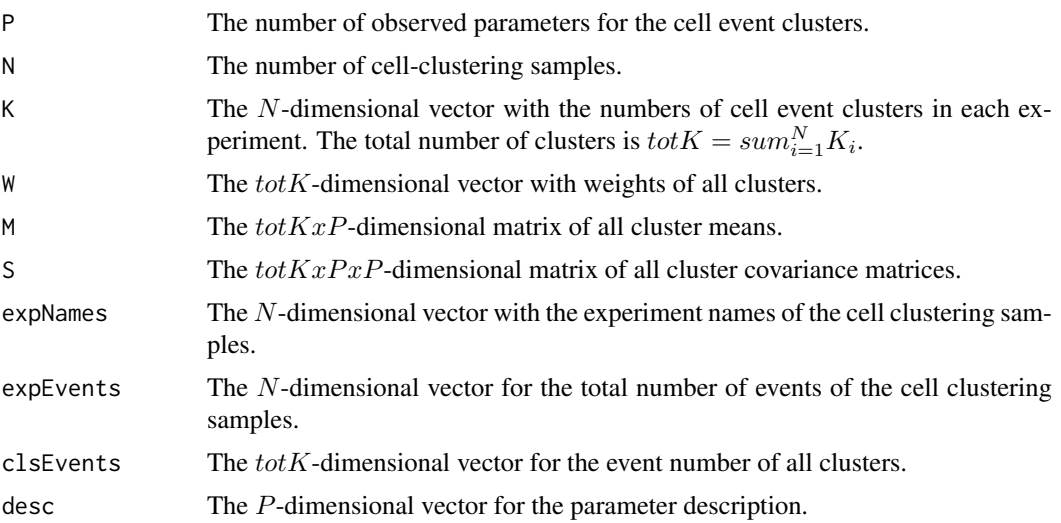

# Author(s)

Till Sörensen <till-antoni.soerensen@charite.de>

# References

Sörensen, T., Baumgart, S., Durek, P., Grützkau, A. and Häupl, T. immunoClust - an automated analysis pipeline for the identification of immunophenotypic signatures in high-dimensional cytometric datasets. *Cytometry A* (accepted).

#### See Also

[immunoClust](#page-17-1).

# Examples

```
data(dat.exp)
d <- meta.exprs(dat.exp, sub=c(1,2))
```
<span id="page-22-1"></span>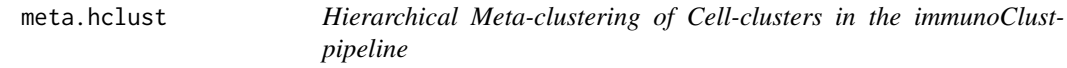

# Description

Performs agglomerative clustering on cell-clusters. It is used in the interative meta-clustering approach of *immuno*Clust to obtain an initial meta-cluster membership for the EM(t)-iteration.

# Usage

meta.hclust(P, N, W, M, S)

# <span id="page-23-0"></span>Arguments

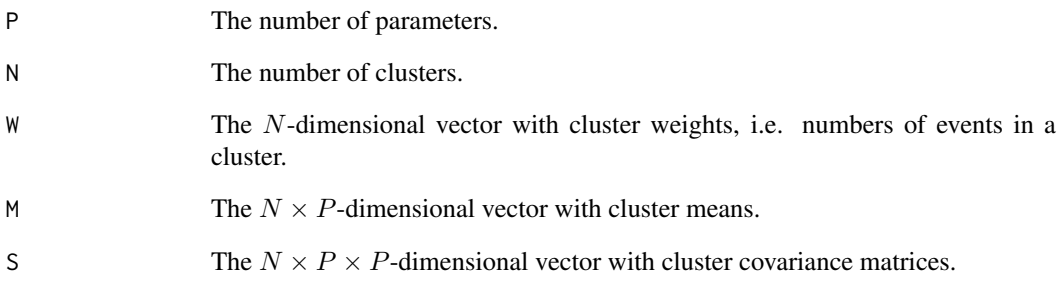

#### Details

This function is used internally in meta. TestSubCluster of *immunoClust*.

# Value

A numeric  $(N - 1) \times 2$ -dimensional matrix which gives the minimum index for observations in each of the two clusters merged at the *i*th step in each row.

#### Note

The merging distances need not to be monotonic increasing.

#### Author(s)

Till Sörensen <till-antoni.soerensen@charite.de>

# References

Sörensen, T., Baumgart, S., Durek, P., Grützkau, A. and Häupl, T. immunoClust - an automated analysis pipeline for the identification of immunophenotypic signatures in high-dimensional cytometric datasets. *Cytometry A* (accepted).

# See Also

[meta.TestSubCluster](#page-31-2), [meta.process](#page-28-1)

# Examples

```
data(dat.exp)
r <- dat.exp[[1]]
hcPairs <- meta.hclust(r@P, r@K, r@w, r@mu, t(apply(r@sigma,1,c)))
```
<span id="page-24-0"></span>

#### Description

Performs an EM(t)-iteration on cell-clusters given an initial meta-cluster membership for the cellclusters and returns the fitted meta-clusters information in an object of class [immunoClust](#page-17-1).

# Usage

```
meta.ME(P, N, K, W, M, S, label, B=100, tol=1e-5, method=20, bias=0.25,
    alpha=0.5, min.class=0)
```
# Arguments

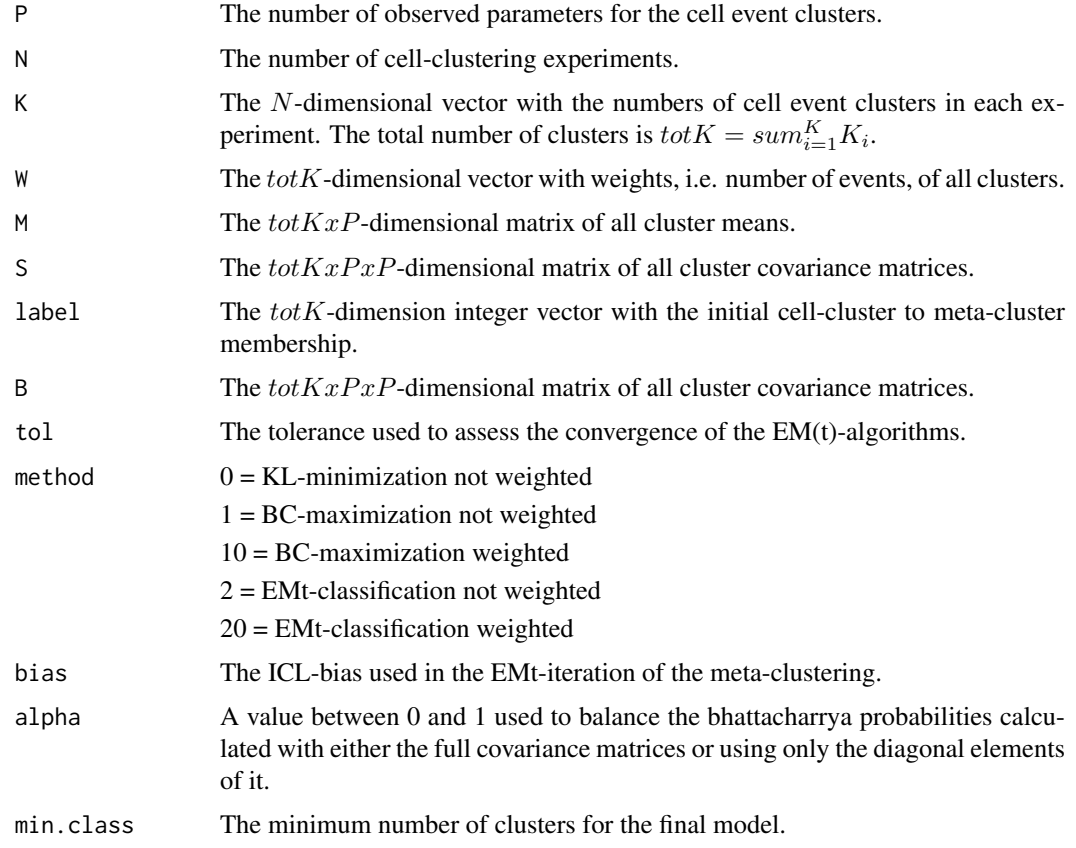

# Details

This function is used internally by the meta-clustering procedures [meta.process](#page-28-1) and [meta.Clustering](#page-18-1) in *immuno*Clust.

#### Value

The fitted meta-clusters information in an object of class [immunoClust](#page-17-1).

# Author(s)

Till Sörensen <till-antoni.soerensen@charite.de>

# References

Sörensen, T., Baumgart, S., Durek, P., Grützkau, A. and Häupl, T. immunoClust - an automated analysis pipeline for the identification of immunophenotypic signatures in high-dimensional cytometric datasets. *Cytometry A* (accepted).

#### See Also

[meta.process](#page-28-1), [meta.Clustering](#page-18-1)

#### Examples

```
data(dat.exp)
d <- meta.exprs(dat.exp)
r <- meta.ME(d$P, d$N, d$K, d$clsEvents, d$M, d$S, label=rep(1,sum(d$K)))
```
meta.normalize *immunoClust normalization step with the meta.clustering process*

# <span id="page-25-1"></span>Description

Performs a normalization via linear regression of the cell-cluster samples to the meta-clustering model.

# Usage

meta.Normalize(P, N, K, W, M, S, G, Z, method=3)

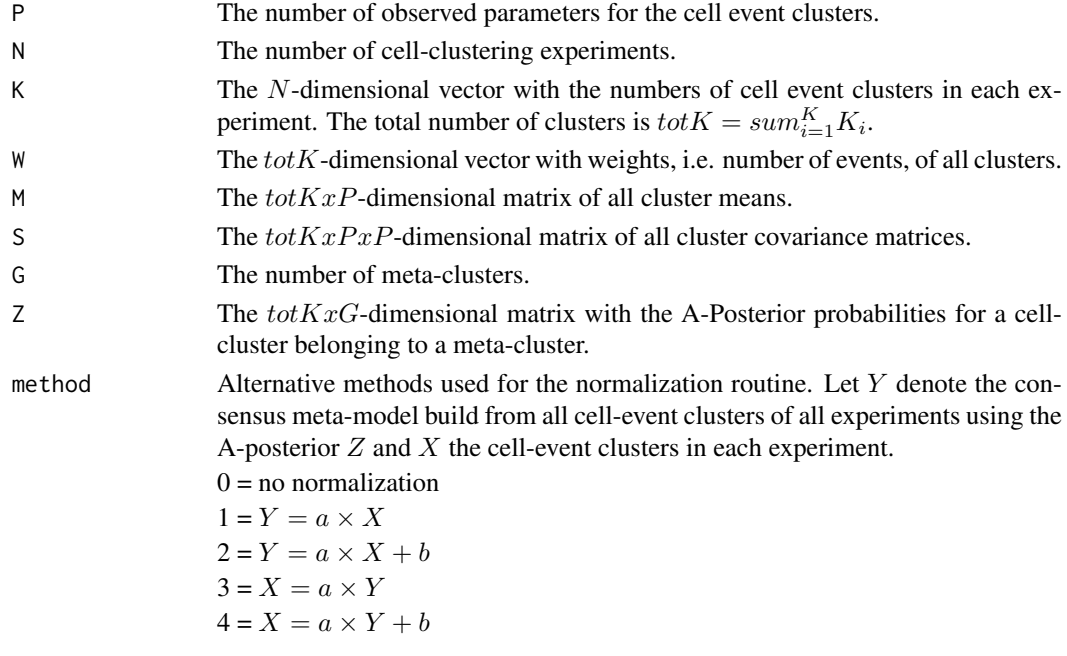

<span id="page-25-0"></span>

#### <span id="page-26-0"></span>meta.plot 27

#### Details

The regression used the cell-cluster and meta-cluster means weighted by the probabilities for a cellcluster belonging to the meta-cluster. It builds a consensus meta-model from all cell-clusters using the A-posterior probabilities Z.

#### Value

Returns the normalized cell-clusters means and co-variance matrices in a list-object with the following slots:

P The number of observed parameters for the cell event clusters.

N The number of cell-clustering experiments.

- K The N-dimensional vector with the numbers of cell event clusters in each experiment. The total number of clusters is  $totK = sum_{i=1}^{K} K_i$ .
- W The  $totK$ -dimensional vector with weights, i.e. number of events, of all clusters.

M The  $totKxP$ -dimensional matrix of all cluster means.

S The  $totKxPxP$ -dimensional matrix of all cluster covariance matrices.

# Author(s)

Till Sörensen <till-antoni.soerensen@charite.de>

#### See Also

[meta.process](#page-28-1), [meta.Clustering](#page-18-1)

#### Examples

```
data(dat.meta)
dat <- dat.meta$dat.clusters
res <- dat.meta$res.clusters
dat.norm <- meta.Normalize(dat$P, dat$N, dat$K, dat$clsEvents,
    dat$M, dat$S, res@K, res@z)
```
meta.plot *Ploting of immunoClust Meta-clustering Results*

#### Description

Thess functions collect plotting helper routinest of the results [meta.process](#page-28-1) and relies on the prelimary gating which is also included with the meta.process function.

#### Usage

```
meta.plotClustersForScatter(meta, include, filter=0)
```

```
meta.plotClusters( meta, include=c() )
```
meta.plotScatter(meta)

```
meta.plotGate(meta, gating, pre, gates, pattern=c(),
png.size=1024, filter=0)
meta.plotGating(meta, pre, pattern=c(), png.size=1024, filter=0)
meta.plotExpResult(meta, exp, pattern=c(), png_pre, plot.ellipse=FALSE,
plot.class=FALSE, png.size=1024, filter=0, ellipse.quantile=0.95)
meta.plotExpClusters(meta, exp, include=c(), png_pre, png.size=1024,
plot.ellipse=FALSE, plot.class=FALSE, class.col=c(), filter=0,
```
Arguments

ellipse.quantile=0.95, desc=NULL, N=NULL)

# meta The list-object returned by the function meta.process. exp The vector of immunoClust-objects used for meta-clustering. include A numeric vector specifying which clusters will be shown on the plot. By default, all clusters are included. pattern A character array which give the decription path for the gate to be plotted. gating A list object containing the hierarchical gating information as generated within the meta-clustering process of immunoCust. pre File prefix for the output png image files. The name for the png-file is generated by concatinating pre with the description of the gate. png\_pre Same as pre (see above). png.size Pixel width and height for the output the png image files. plot.ellipse A logical value indicating whether the cluster 90% percentil boundary is to be drawn or not. ellipse.quantile Quantile value for the clusters boundary ellipsis. plot.class Indicating whether the plotted cell-clusters are colored by the meta-clusters or individually. class.col Color(s) of the plotting cell-clusters. May specify a different color for each cluster. desc A character vector for the parameter description. N An integer for the maximum number of observations to be plotted. By default all observations are plotted. filter A numeric number to filter out meta-clusters which have less number of cellclusters. gates An optional numeric matrix with the gate positions in each parameter.

#### Value

Plots the clustering results on an appropriatei plotting device or png-file.

meta.plotClustersForScatter Uses the scatter-clustering results of the meta object. meta.plotClusters Short-cut for plotting the meta-clustering results. meta.plotScatter Short-cut for plotting the scatter-clustering result.

- <span id="page-28-0"></span>meta.plotGate Plots the meta-clustering results in one hierachy level and iterates through the sublevels of the gate.
- meta.plotGating Plots the meta-clustering gating results in each hierarchy level stored in png-files in the directory given by pre.
- meta.plotExpResults Plots the the cell-events belonginig to meta-clusters within a gate for each sample in a separate file. The gate is specified by pattern.
- meta.plotExpClusters Plots the cell-events belonging the meta-clusters in include for each sample used for meta-clustering in a separate file.

#### Author(s)

Till Sörensen <till-antoni.soerensen@charite.de>

#### See Also

[meta.process](#page-28-1)

#### Examples

```
data(dat.meta)
meta.plotClusters(dat.meta)
```
<span id="page-28-1"></span>meta.process *Meta-clustering of Cell-clusters in the immunoClust-pipeline*

#### Description

This function performs iterative model based clustering on the clusters obtained by [cell.process](#page-8-1) of several samples. Its input is a vector of the immunoClust-objects of the samples.

The function also performs in a secondary step an ordering of the meta-clusters according to their distribution in the scatter parameter and an automated gating process. These procedures are preliminary and not part of the presented algorithms of the reference.

# Usage

```
meta.process(exp, dat.subset=c(), meta.iter=10, tol=1e-05, meta.bias=0.2,
           meta.alpha=.5, norm.method=0, norm.blur=2, norm.minG=10,
            scatter.subset=c(), scatter.bias=0.25,
            scatter.prior=6)
```
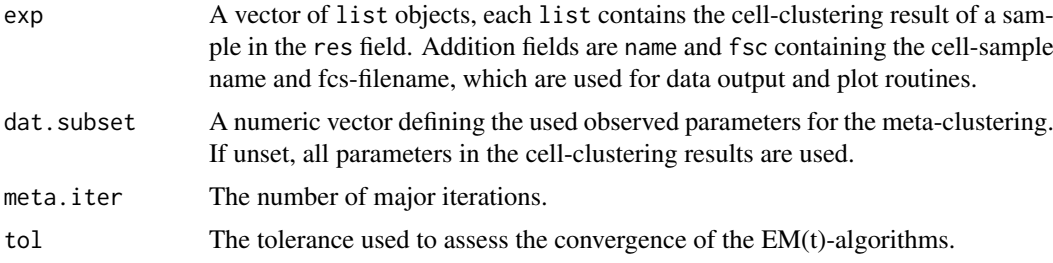

<span id="page-29-0"></span>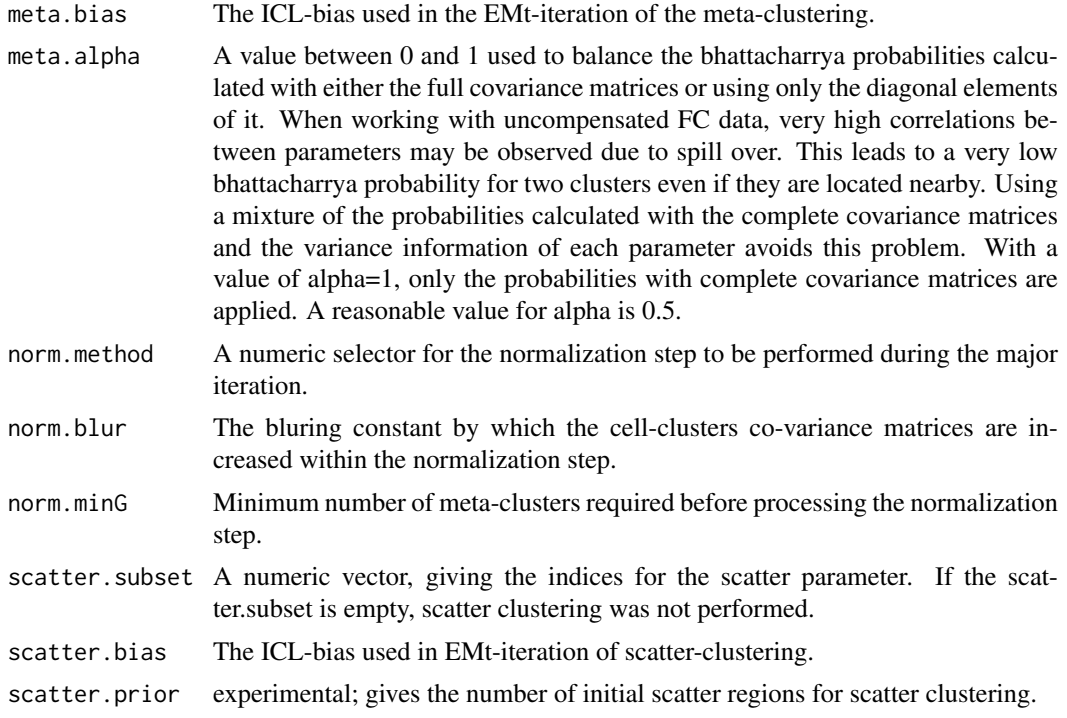

# Value

The function returns a list-object with the following components:

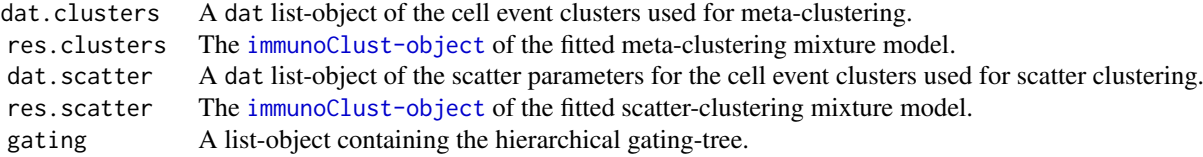

The components of the dat list-objects are:

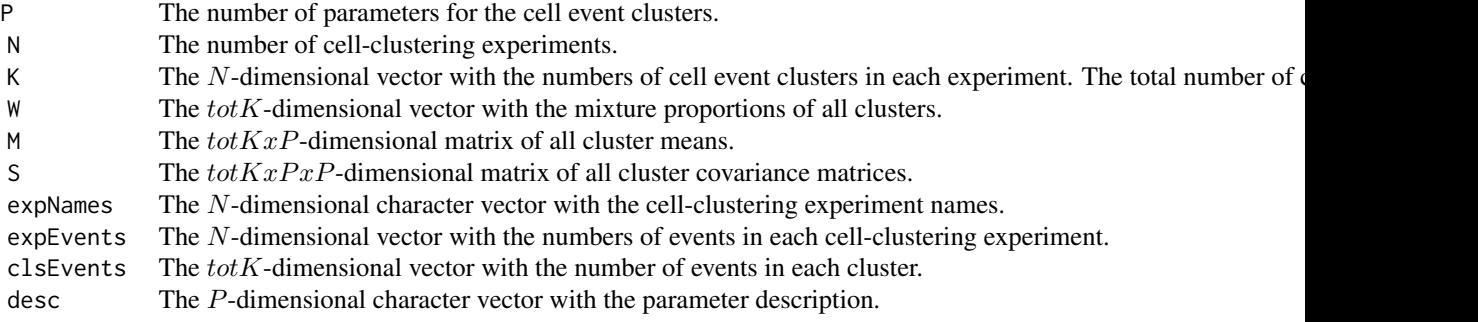

# Author(s)

Till Sörensen <till-antoni.soerensen@charite.de>

#### <span id="page-30-0"></span>meta.regnorm 31

#### References

Sörensen, T., Baumgart, S., Durek, P., Grützkau, A. and Häupl, T. immunoClust - an automated analysis pipeline for the identification of immunophenotypic signatures in high-dimensional cytometric datasets. *Cytometry A* (accepted).

#### See Also

[immunoClust-object](#page-17-1), [meta.Clustering](#page-18-1), [meta.export](#page-20-1), [cell.process](#page-8-1)

#### Examples

```
data(dat.exp)
meta <- meta.process(dat.exp)
summary(meta$res.clusters)
tbl <- meta.numEvents(meta)
```
meta.regnorm *immunoClust normalization procedure*

#### Description

Performs a normalization via linear regression of the sample clusters in x to the clusters in y.

#### Usage

```
meta.RegNorm(y, x, method=1, alpha=0.5)
```
# Arguments

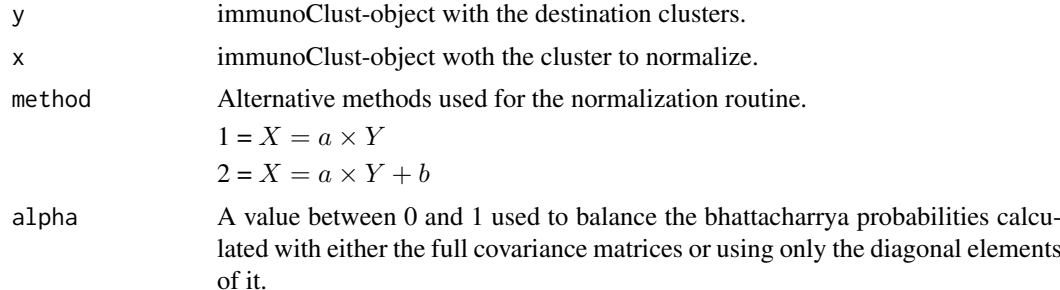

### Value

Returns the normalized cell-clusters means and co-variance matrices in a list-object with the following slots:

- P The number of observed parameters for the cell event clusters.
- N The number of cell-clustering experiments.
- K The N-dimensional vector with the numbers of cell event clusters in each experiment. The total number of clusters is  $totK = sum_{i=1}^{K} K_i$ .
- M The  $totKxP$ -dimensional matrix of all cluster means.
- S The  $totKxPxP$ -dimensional matrix of all cluster covariance matrices.

# Author(s)

Till Sörensen <till-antoni.soerensen@charite.de>

#### Examples

```
data(dat.meta)
data(dat.exp)
dat.norm <- meta.RegNorm(dat.meta$res.clusters, dat.exp[[1]])
```
<span id="page-31-1"></span>meta.SubClustering *immunoClust Model Refinement Step in iterative Meta-clustering*

#### <span id="page-31-2"></span>Description

These function tests each meta-cluster of a model for refining it into more sub-clusters and returns the refined cluster memberships in an integer array.s

# Usage

```
meta.SubClustering(P, N, W, M, S, label, tol=1e-5, bias=0.25, alpha=1.0,
    EM.method=20)
```

```
meta.TestSubCluster(P, N, W, M, S, J=8, B=500, tol=1e-5, bias=0.5, alpha=1.0,
    EM.method=2, HC.samples=2000)
```
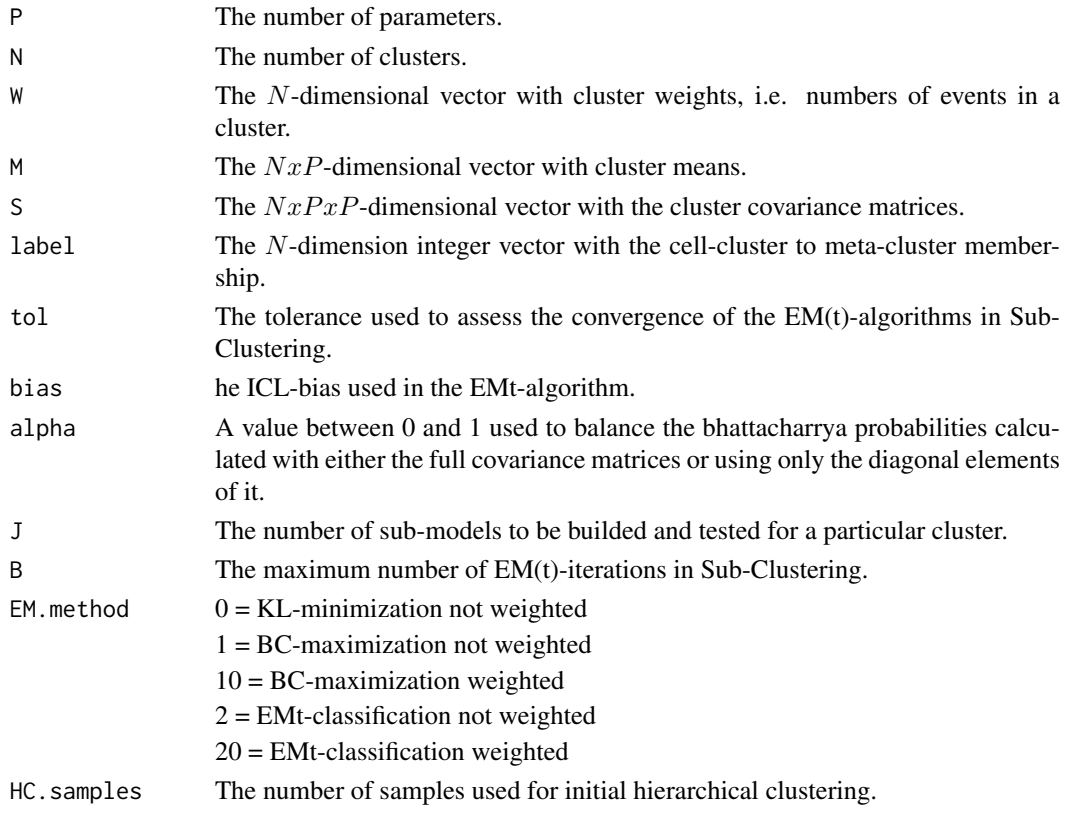

<span id="page-31-0"></span>

#### <span id="page-32-0"></span>plot.immunoClust 33

#### Details

These function are used internally by the meta-clustering procedures [meta.process](#page-28-1) and [meta.Clustering](#page-18-1) in *immuno*Clust and are not intended to be used directly.

#### Value

An integer array of length  $N$  containing the cell-clusters meta-cluster memberships of the refined model.

# Author(s)

Till Sörensen <till-antoni.soerensen@charite.de>

#### References

Sörensen, T., Baumgart, S., Durek, P., Grützkau, A. and Häupl, T. immunoClust - an automated analysis pipeline for the identification of immunophenotypic signatures in high-dimensional cytometric datasets. *Cytometry A* (accepted).

#### See Also

[meta.process](#page-28-1), [meta.Clustering](#page-18-1), [meta.hclust](#page-22-1)

#### Examples

```
data(dat.exp)
d <- meta.exprs(dat.exp)
label < - rep(1, sum(d$K))label <- meta.SubClustering(d$P, sum(d$K), d$clsEvents, d$M, d$S, label=label)
## Not run:
r1 <- meta.ME(d$P, d$N, d$K, d$clsEvents, d
## End(Not run)
```
<span id="page-32-1"></span>plot.immunoClust *Scatterplot of immunoClust Clustering Results*

#### Description

This method generates scatterplot revealing the cluster assignment.

#### Usage

```
## S4 method for signature 'immunoClust'
plot(x, data, subset=c(1,2), ellipse=T,
show.rm=F, include=1:(x@K), main=NULL,
col=include+1, pch=".", cex=0.6,
col.rm=1, pch.rm=1, cex.rm=0.6, ecol=col, elty=1,
npoints=501, add=F, ...)
```
# <span id="page-33-0"></span>Arguments

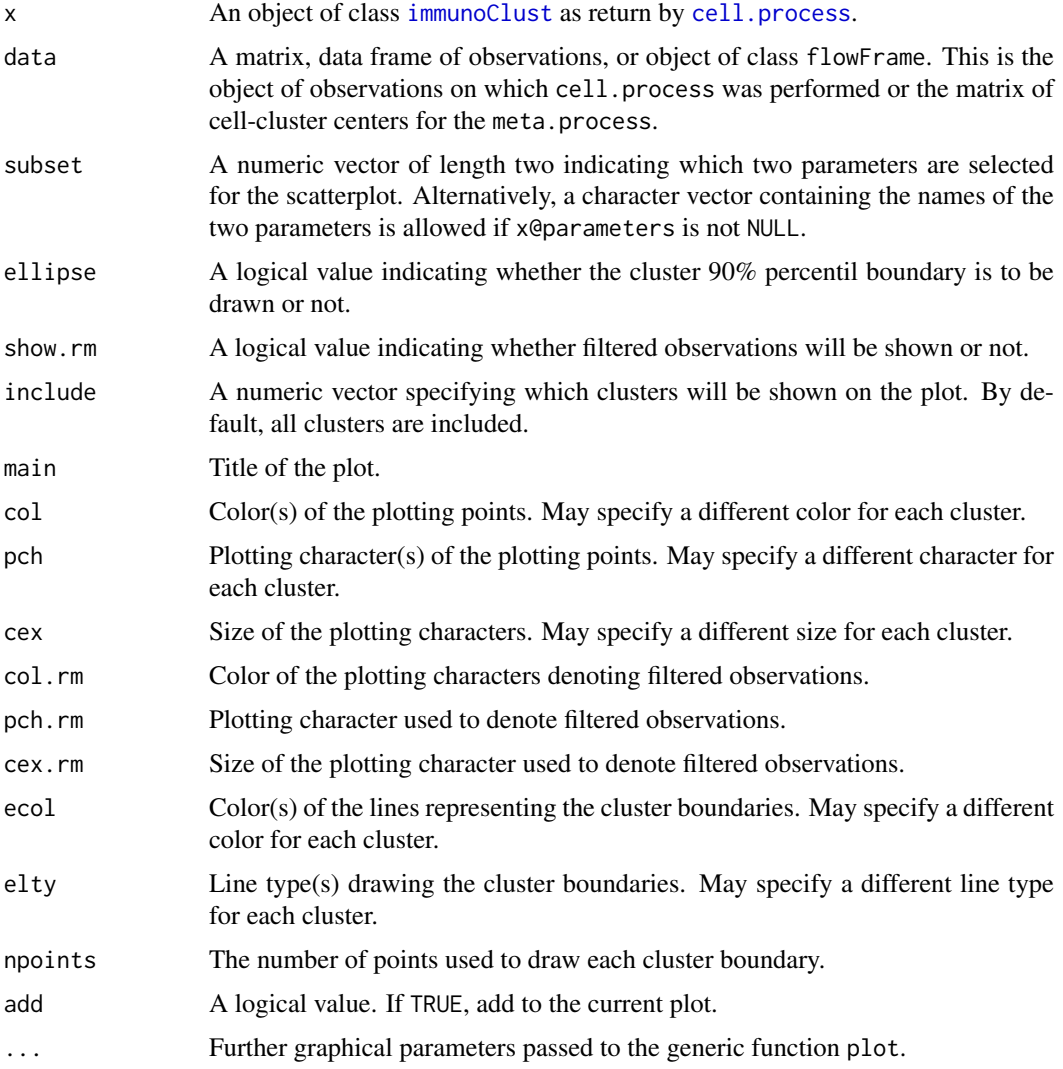

# Value

Plots the clustering assignment on an appropriatei plotting device.

# Author(s)

Till Sörensen <till-antoni.soerensen@charite.de>

# References

Sörensen, T., Baumgart, S., Durek, P., Grützkau, A. and Häupl, T. immunoClust - an automated analysis pipeline for the identification of immunophenotypic signatures in high-dimensional cytometric datasets. *Cytometry A* (accepted).

# See Also

[immunoClust-object](#page-17-1)

#### <span id="page-34-0"></span>splom.immunoClust 35

# Examples

```
data(dat.fcs)
data(dat.exp)
dat.res <- dat.exp[[1]]
dat.trans <- trans.ApplyToData(dat.res, dat.fcs)
plot(dat.res, dat=dat.trans)
```
<span id="page-34-1"></span>splom.immunoClust *Scatterplot Matrix of immunoClust Clustering Results*

# Description

This method generates scatterplot matrix revealing the cluster assignment.

# Usage

```
## S4 method for signature 'immunoClust,missing'
splom(x, data, include=1:(x@K), ...)
## S4 method for signature 'immunoClust, flowFrame'
splom(x, data, include=1:(x@K),
subset=1:length(attributes(x)$param), N=NULL,label=NULL, desc=NULL,
add.param=c(), \ldots)## S4 method for signature 'immunoClust,matrix'
splom(x, data, include=1:(x@K),
subset=1:length(attributes(x)$param), N=NULL,label=NULL, desc=NULL, ...)
```

```
datSplom(label, data, subset=1:ncol(data), include=1:nrow(data), ...)
```
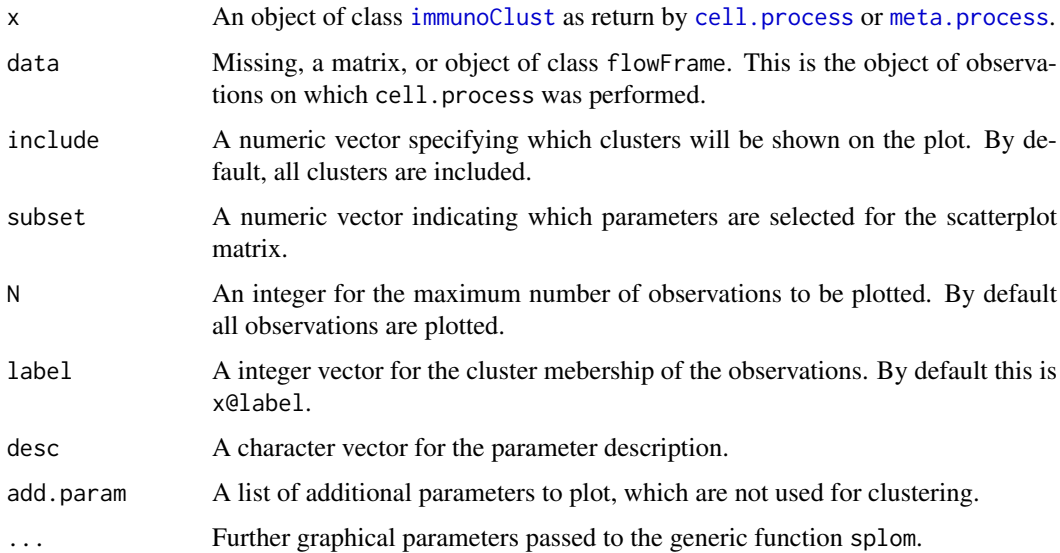

#### Value

An object of class trellis as returned by the generic splom function of the lattice-package. The print method (called by default) will plot it on an appropriate plotting device.

# Author(s)

Till Sörensen <till-antoni.soerensen@charite.de>

#### References

Sörensen, T., Baumgart, S., Durek, P., Grützkau, A. and Häupl, T. immunoClust - an automated analysis pipeline for the identification of immunophenotypic signatures in high-dimensional cytometric datasets. *Cytometry A* (accepted).

# See Also

[immunoClust-object](#page-17-1)

# Examples

```
data(dat.fcs)
data(dat.exp)
# cell clustering results of dat.fcs
dat.res <- dat.exp[[1]]
dat.trans <- trans.ApplyToData(dat.res, dat.fcs)
splom(dat.res, data=dat.trans, N=1000)
```
<span id="page-35-1"></span>trans.ApplyToData *immunoClust asinh-Transformation*

#### Description

Applies the transformation information of the immunoClust object to the raw observed FC dataset.

# Usage

```
trans.ApplyToData(x, data, add.param=c(), max.decade=attr(x,"trans.decade"),
   lin.scale=attr(x,"trans.scale") )
```
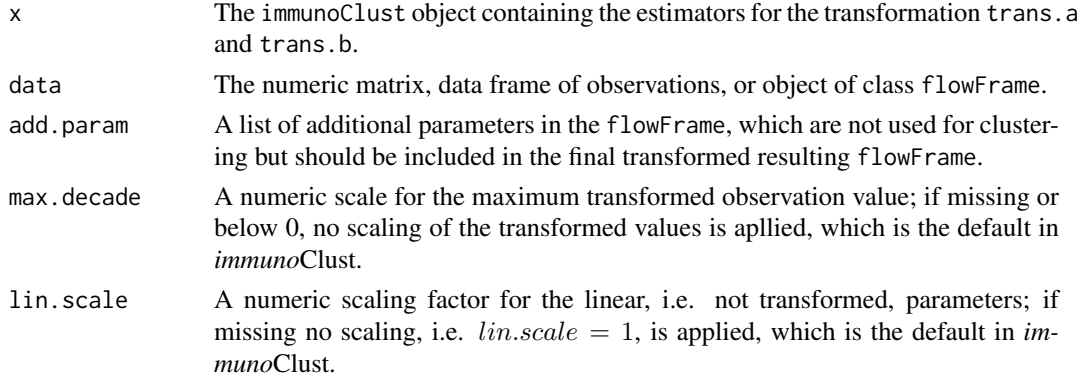

<span id="page-35-0"></span>

#### <span id="page-36-0"></span>trans.FitToData 37

#### Details

In *immuno*Clust an *asinh*-transformation  $h(y) = a\sinh(a \cdot y + b)$  is applied to the fluorescence parameter in the observed data. The scatter parameter are assumed to be linear.

#### Value

A matrix or flowFrame with replaced transformed oberservation values.

#### Author(s)

Till Sörensen <till-antoni.soerensen@charite.de>

#### References

Sörensen, T., Baumgart, S., Durek, P., Grützkau, A. and Häupl, T. immunoClust - an automated analysis pipeline for the identification of immunophenotypic signatures in high-dimensional cytometric datasets. *Cytometry A* (accepted).

#### See Also

[immunoClust](#page-17-1), [trans.FitToData](#page-36-1), [cell.process](#page-8-1)

#### Examples

```
data(dat.fcs)
data(dat.exp)
dat.trans <- trans.ApplyToData(dat.exp[[1]], dat.fcs)
## Not run:
plot(dat.exp[[1]], data=dat.trans)
```
## End(Not run)

<span id="page-36-1"></span>trans.FitToData *immunoClust asinh-Transformation Optimization*

#### Description

Performs variance stabilization transformation estimation on the fluorescense parameters of the observed cell events. It is integrated in the interative cell event clustering approach of *immuno*Clust when transformation estimation should be applied.

# Usage

```
trans.FitToData(x, data, B=10, tol=1e-5, certainty=0.3, proc="vsHtransAw")
```
# <span id="page-37-0"></span>Arguments

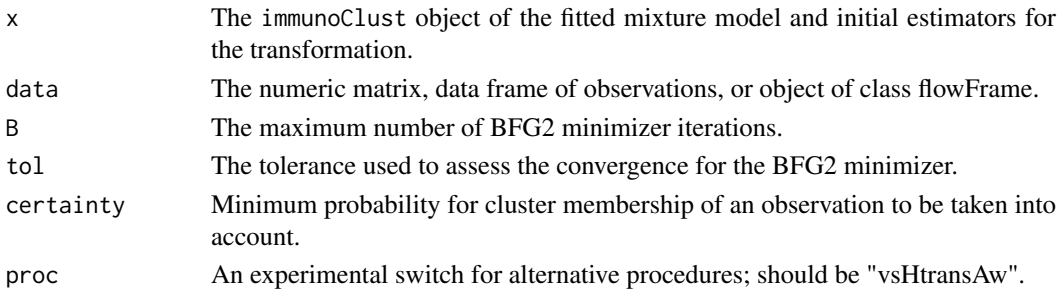

# Details

In *immuno*Clust an  $asinh$ -transformation  $h(y) = asinh(a \cdot y + b)$  is applied for all fluorescence parameter in the observed data.

The transformation optimization trans.FitToData requires a fitted model of cluster information together with suitable initial transformation estimation in an [immunoClust](#page-17-1) object. It fits the transformation based on the initial scaling values trans. a and translation values trans. b to the observed data. It returns the optimized transformation parameter in a  $2 \times P$ -dimensional matrix, first row for the scaling and second row for the translation values. A scaling value of  $a = 0$  on input and output indicates, that a parameter should not be transformed.

The presented transformation optimization ("vsHtransAw") fits only the scaling value. An alternative procedure ("vsHtrans\_w") fits both, the scaling and the translation value, but turns out to be less robust.

#### Value

Optimized transformation scaling and translation values in a  $2 \times P$ -dimensional matrix, first row for the scaling and second row for the translation values.

#### Author(s)

Till Sörensen <till-antoni.soerensen@charite.de>

#### References

Sörensen, T., Baumgart, S., Durek, P., Grützkau, A. and Häupl, T. immunoClust - an automated analysis pipeline for the identification of immunophenotypic signatures in high-dimensional cytometric datasets. *Cytometry A* (accepted).

# See Also

[trans.ApplyToData](#page-35-1), [cell.process](#page-8-1)

# Examples

```
data(dat.fcs)
data(dat.exp)
## in dat.exp the z-matrices of the immunoClust-object are removed
## so we have to re-calculate it first ...
dat.trans <- trans.ApplyToData(dat.exp[[1]], dat.fcs)
res <- cell.Classify(dat.exp[[1]], dat.trans)
## ... now the transformation parameter can be optimzed
trans.FitToData(res, dat.fcs)
```
# <span id="page-38-0"></span>Index

∗Topic cluster cell.ClustData, [3](#page-2-0) cell.EM, [4](#page-3-0) cell.hclust, [7](#page-6-0) cell.ME, [8](#page-7-0) cell.process, [9](#page-8-0) cell.SubClustering, [14](#page-13-0) meta.clustering, [19](#page-18-0) meta.hclust, [23](#page-22-0) meta.ME, [25](#page-24-0) meta.process, [29](#page-28-0) meta.SubClustering, [32](#page-31-0) ∗Topic datasets dat.exp, [15](#page-14-0) dat.fcs, [16](#page-15-0) dat.meta, [17](#page-16-0) ∗Topic graphs plot.immunoClust, [33](#page-32-0) splom.immunoClust, [35](#page-34-0) ∗Topic package immunoClust-package, [2](#page-1-0) ∗Topic print immunoClust-object, [18](#page-17-0) cell.Classify *(*cell.FitModel*)*, [6](#page-5-0) cell.classifyAll *(*cell.process*)*, [9](#page-8-0) cell.ClustData, [3](#page-2-0) cell.EM, [4,](#page-3-0) *[6](#page-5-0)*, *[9](#page-8-0)* cell.Estimation, *[6](#page-5-0)* cell.Estimation *(*cell.EM*)*, [4](#page-3-0) cell.FitModel, *[5](#page-4-0)*, [6,](#page-5-0) *[12](#page-11-0)* cell.hclust, *[4](#page-3-0)*, [7,](#page-6-0) *[15](#page-14-0)* cell.InitialModel *(*cell.process*)*, [9](#page-8-0) cell.MajorIterationLoop *(*cell.process*)*, [9](#page-8-0) cell.MajorIterationTrans *(*cell.process*)*, [9](#page-8-0) cell.ME, *[5](#page-4-0)*, [8](#page-7-0) cell.process, *[2](#page-1-0)*, *[6,](#page-5-0) [7](#page-6-0)*, [9,](#page-8-0) *[15](#page-14-0)*, *[18,](#page-17-0) [19](#page-18-0)*, *[29](#page-28-0)*, *[31](#page-30-0)*, *[34,](#page-33-0) [35](#page-34-0)*, *[37,](#page-36-0) [38](#page-37-0)* cell.removed, [13](#page-12-0) cell.SubClustering, *[12](#page-11-0)*, [14](#page-13-0) cell.TestSubCluster, *[7](#page-6-0)*

cell.TestSubCluster *(*cell.SubClustering*)*, [14](#page-13-0) dat.exp, [15,](#page-14-0) *[17](#page-16-0)* dat.fcs, [16](#page-15-0) dat.meta, [17](#page-16-0) datSplom *(*splom.immunoClust*)*, [35](#page-34-0) immunoClust, *[4](#page-3-0)[–6](#page-5-0)*, *[8](#page-7-0)*, *[12](#page-11-0)*, *[14,](#page-13-0) [15](#page-14-0)*, *[20](#page-19-0)*, *[23](#page-22-0)*, *[25](#page-24-0)*, *[34,](#page-33-0) [35](#page-34-0)*, *[37,](#page-36-0) [38](#page-37-0)* immunoClust *(*immunoClust-package*)*, [2](#page-1-0) immunoClust-class *(*immunoClust-object*)*, [18](#page-17-0) immunoClust-object, [18,](#page-17-0) *[30](#page-29-0)* immunoClust-package, [2](#page-1-0) immunoClust.object *(*immunoClust-object*)*, [18](#page-17-0) immunoClust.package *(*immunoClust-package*)*, [2](#page-1-0) meta.Clustering, *[25](#page-24-0)[–27](#page-26-0)*, *[31](#page-30-0)*, *[33](#page-32-0)* meta.Clustering *(*meta.clustering*)*, [19](#page-18-0) meta.clustering, [19](#page-18-0) meta.export, [21,](#page-20-0) *[31](#page-30-0)* meta.exprs, [22](#page-21-0) meta.freqTable *(*meta.export*)*, [21](#page-20-0) meta.hclust, [23,](#page-22-0) *[33](#page-32-0)* meta.majorEvents *(*meta.export*)*, [21](#page-20-0) meta.ME, [25](#page-24-0) meta.Normalize, *[20](#page-19-0)* meta.Normalize *(*meta.normalize*)*, [26](#page-25-0) meta.normalize, [26](#page-25-0) meta.numClusters *(*meta.export*)*, [21](#page-20-0) meta.numEvents *(*meta.export*)*, [21](#page-20-0) meta.parMFI *(*meta.export*)*, [21](#page-20-0) meta.plot, [27](#page-26-0) meta.plotClusters *(*meta.plot*)*, [27](#page-26-0) meta.plotClustersForScatter *(*meta.plot*)*, [27](#page-26-0) meta.plotExpClusters *(*meta.plot*)*, [27](#page-26-0) meta.plotExpResult *(*meta.plot*)*, [27](#page-26-0) meta.plotGate *(*meta.plot*)*, [27](#page-26-0) meta.plotGating *(*meta.plot*)*, [27](#page-26-0) meta.plotScatter *(*meta.plot*)*, [27](#page-26-0)

```
meta.process
,
2
, 17–22
, 24
–27
, 29
, 29
, 33
, 35
meta.RegNorm
(meta.regnorm
)
, 31
31
meta.relEvents
(meta.export
)
, 21
meta.relEvents2
(meta.export
)
, 21
meta.relEvents3
(meta.export
)
, 21
meta.SubClustering
, 20
, 32
meta.TestSubCluster
, 24
meta.TestSubCluster (meta.SubClustering
)
, 32
plot
, 12
plot
(plot.immunoClust
)
, 33
plot,immunoClust,missing-method (plot.immunoClust), 33
plot,immunoClust-method (plot.immunoClust
)
, 33
plot.immunoClust
, 33
removed.above
(cell.removed
)
, 13
removed.below
(cell.removed
)
, 13
show
(immunoClust-object
)
, 18
show,immunoClust-method (immunoClust-object
)
, 18
show.immunoClust
(immunoClust-object
)
,
         18
splom
, 12
splom
(splom.immunoClust
)
, 35
splom, immunoClust, flowFrame-method
        (splom.immunoClust), 35
splom,immunoClust,matrix-method (splom.immunoClust), 35
splom,immunoClust,missing-method (splom.immunoClust), 35
splom.immunoClust
, 35
summary
(immunoClust-object
)
, 18
summary,immunoClust-method (immunoClust-object
)
, 18
summary.immunoClust (immunoClust-object
)
, 18
```
trans.ApplyToData , [36](#page-35-0) , *[38](#page-37-0)* trans.FitToData , *[12](#page-11-0)* , *[37](#page-36-0)* , [37](#page-36-0)